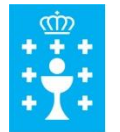

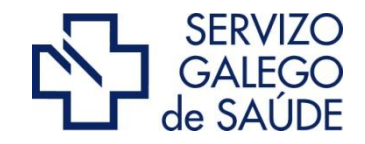

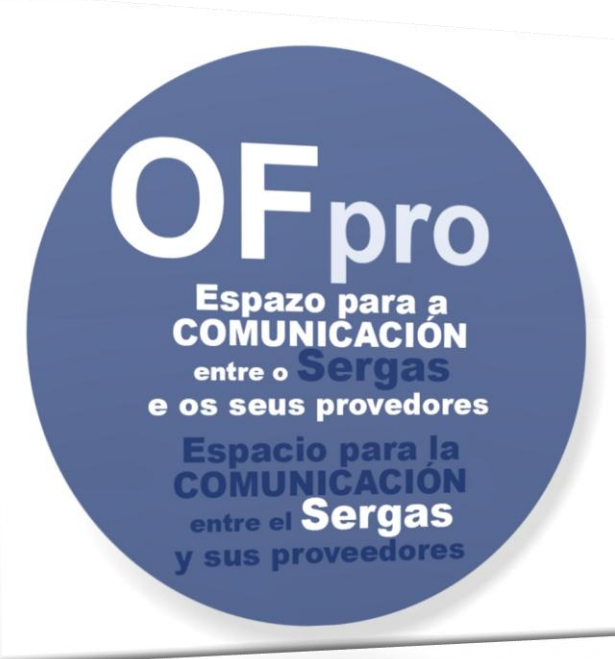

# **Oficina Virtual del Proveedor Procedimiento de solicitud de acceso**

**Ofpro.sergas.es**

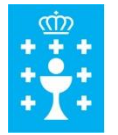

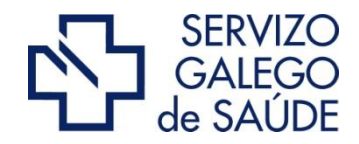

# • *¿Cómo localizar la Oficina Virtual del Proveedor?*

 En la página web del Sergas ([www.sergas.es](http://www.sergas.es/)) , en el apartado Espazo Empresa, aparece un acceso a la "Oficina Virtual do Provedor"

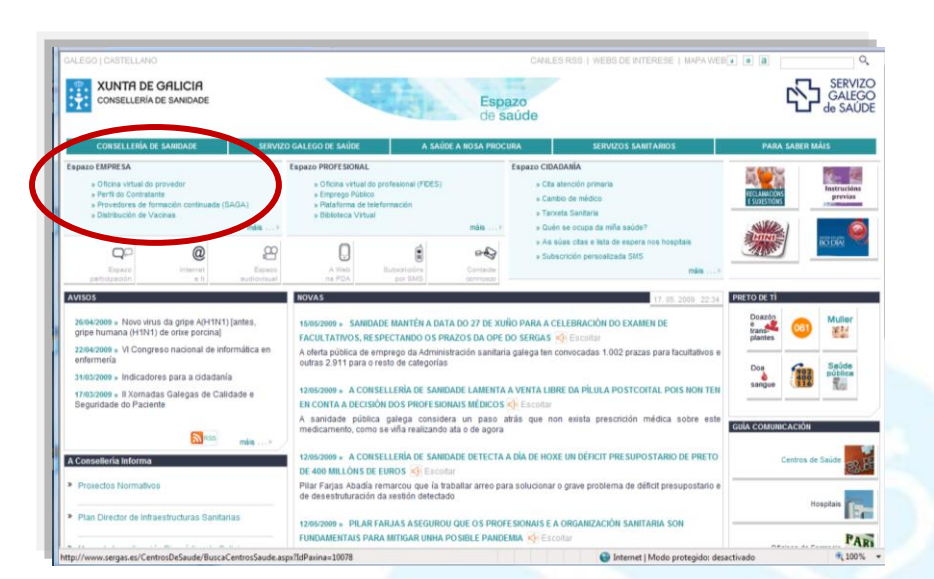

 Directamente en la siguiente dirección ofpro.sergas.es

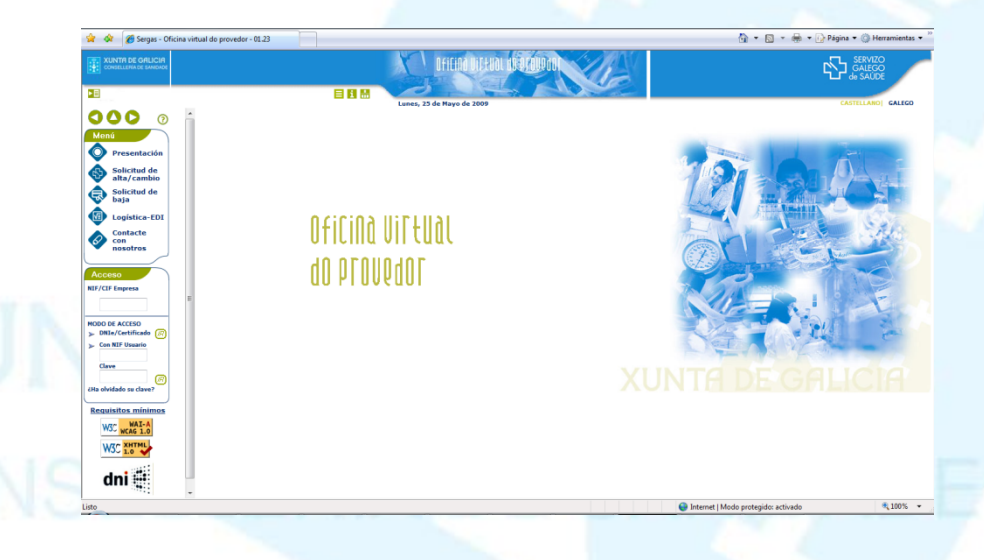

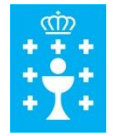

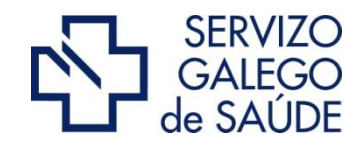

## • *¿Cómo solicitar el acceso a la Oficina Virtual del Proveedor?*

- Una vez se accede a la Oficina aparece un apartado denominado 'Solicitud de Alta / Cambio'.
- En este apartado el interesado debe :
	- Cumplimentar del formulario de solicitud de alta, indicando, entre otros datos : Identificación del usuario que va a acceder, Identificación de la empresa a cuyos datos se quiere acceder, …
	- Marcar la aceptación de las condiciones y términos de uso.
- La aceptación del formulario, enviará un correo electrónico a la cuenta del interesado, con un documento adjunto (formato .pdf).

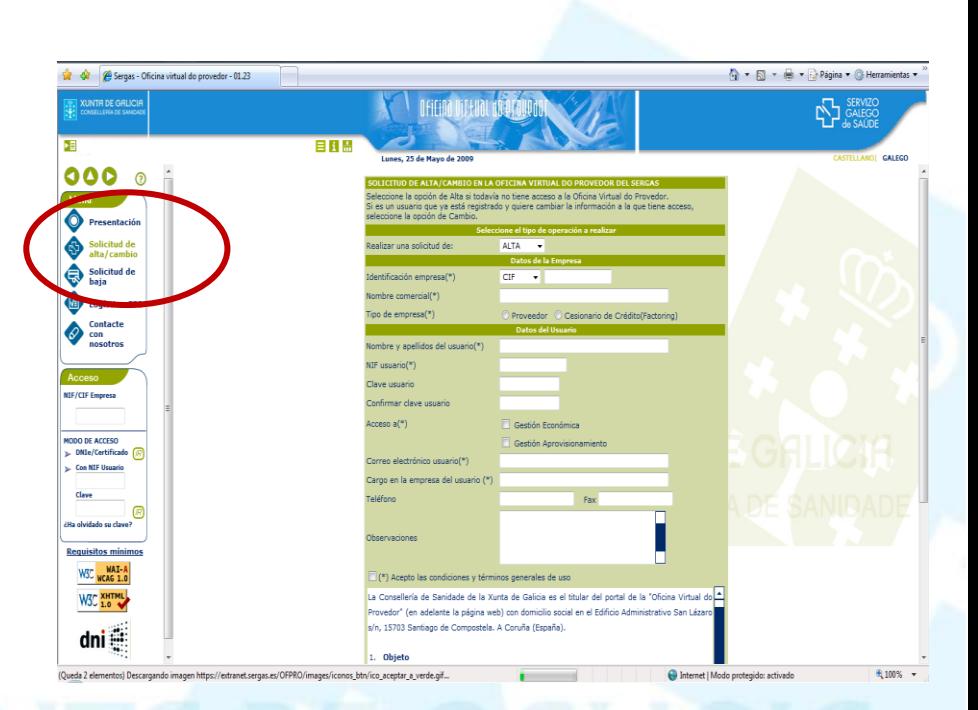

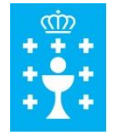

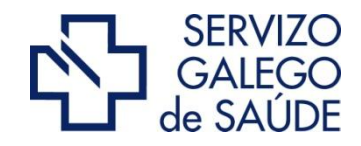

### • *¿Cómo solicitar el acceso a la Oficina Virtual del Proveedor?*

 El documento recibido en el correo electrónico debe enviarse al número de fax indicado en el propio documento con la firma de la persona autorizada.

 Una vez revisada la solicitud, si ésta es aceptada, la Oficina Virtual enviará un correo electrónico al usuario interesado con la notificación de la disponibilidad del acceso.

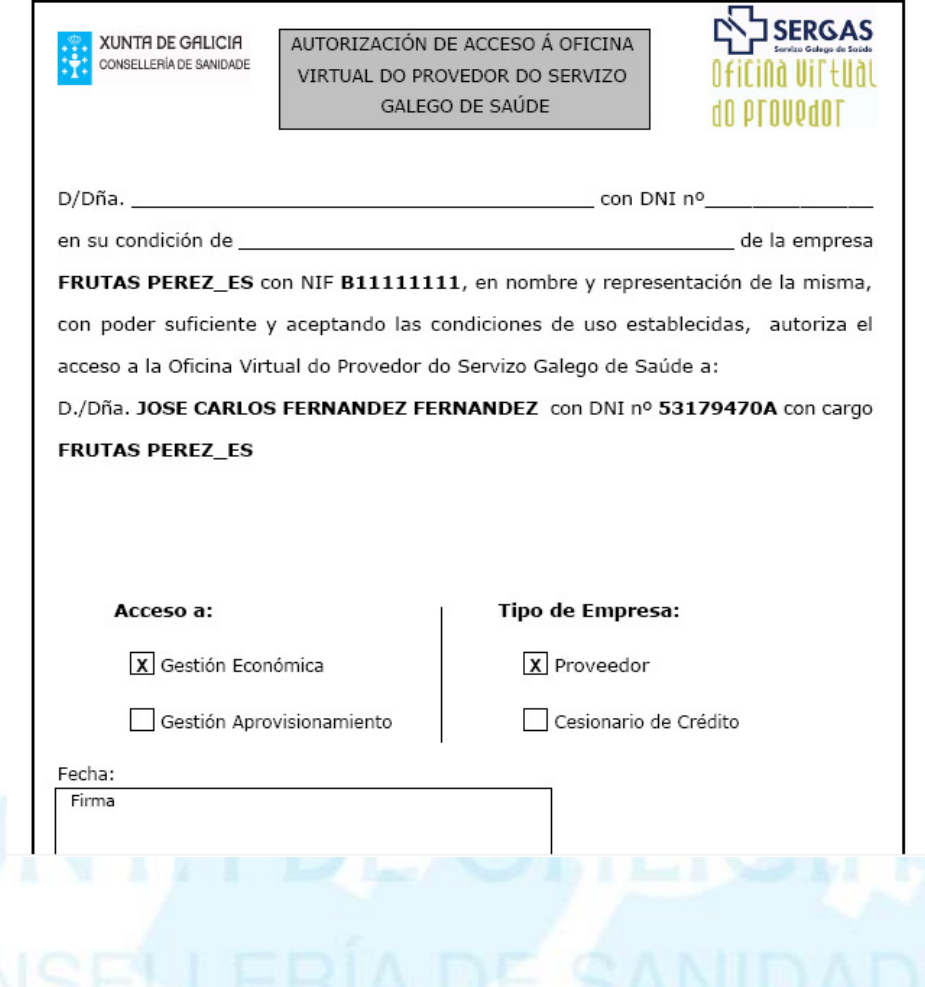

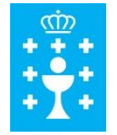

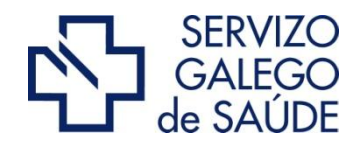

### • *¿ Qué hacer si no consigue entrar a la Oficina Virtual del Proveedor?*

- En la página de acceso aparece un apartado denominado "Contacte connosco" o "Contacte con nosotros"
- El usuario debe indicar en ese apartado su problema y sus datos de contacto.
- Al pulsar la opción "Aceptar" se generará una notificación de incidencia a la unidad de soporte de la Oficina Virtual. Será esta unidad quién contacte (*vía e.mail preferentemente*) con el usuario.

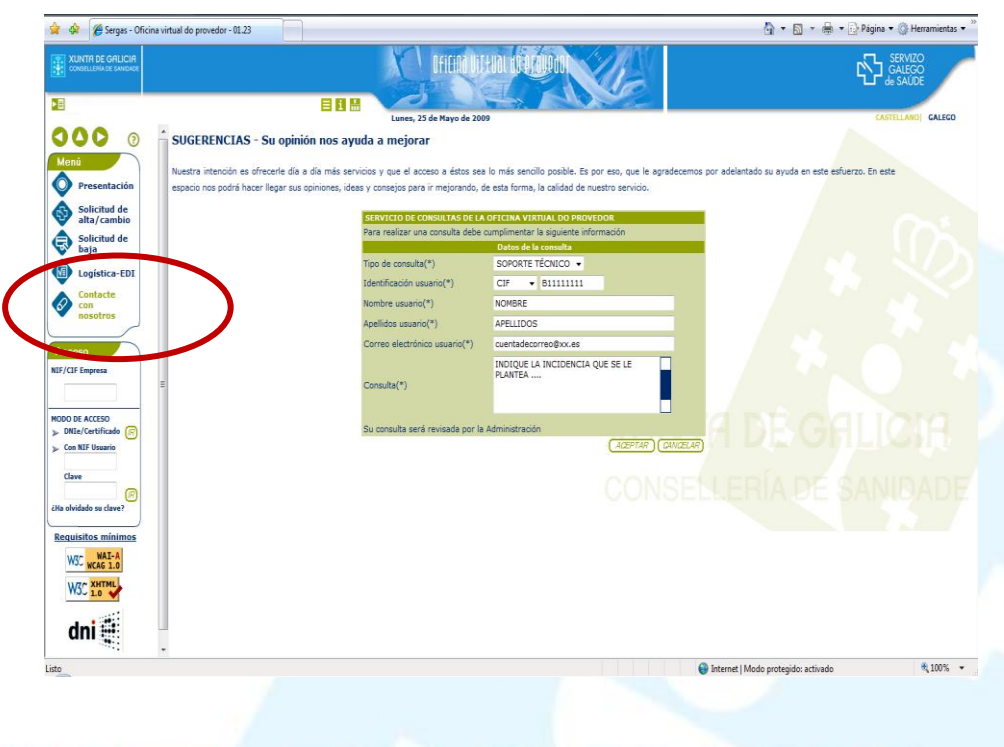

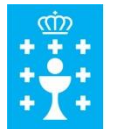

**OFpro** 

**XUNTA DE GALICIA** CONSELLERÍA DE SANIDADE

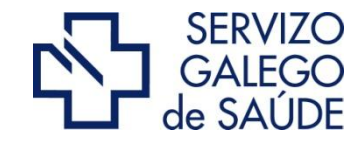

a

 $\bullet$  $\bullet$ a información a un CLICK OT-pro **Espazo para a<br>COMUNICACIÓN** entre o Sergas e os seus provedores Espacio para la<br>COMUNICACIÓN

entre el Sergas **y sus proveedores**